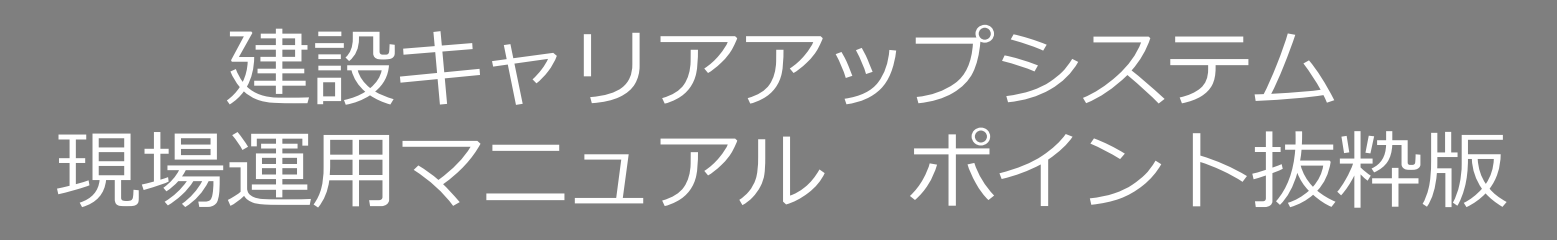

## **所属事業者による技能者の変更代行申請のつくり方**

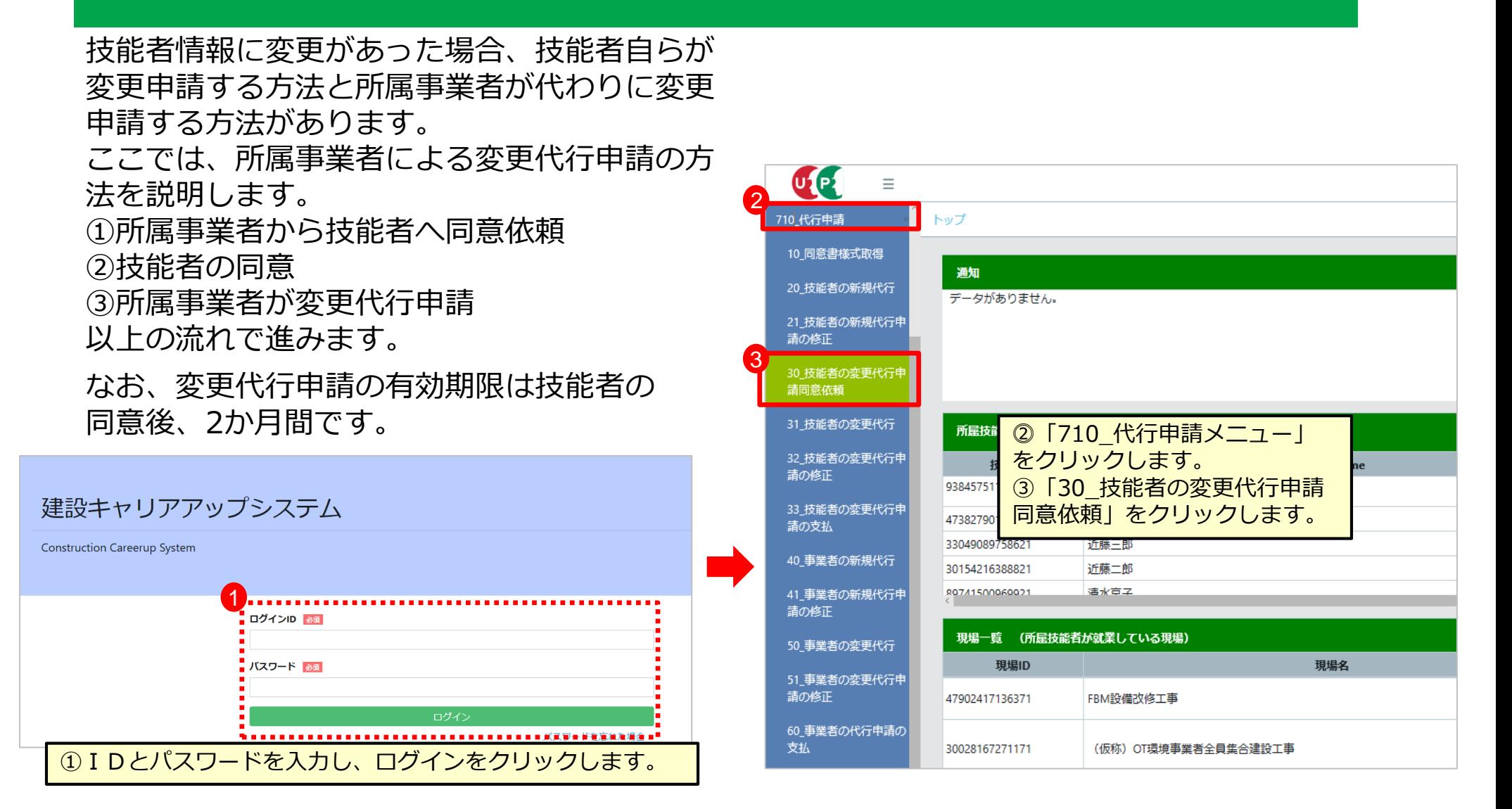

LE

## **所属事業者による技能者の変更申請のつくり方**

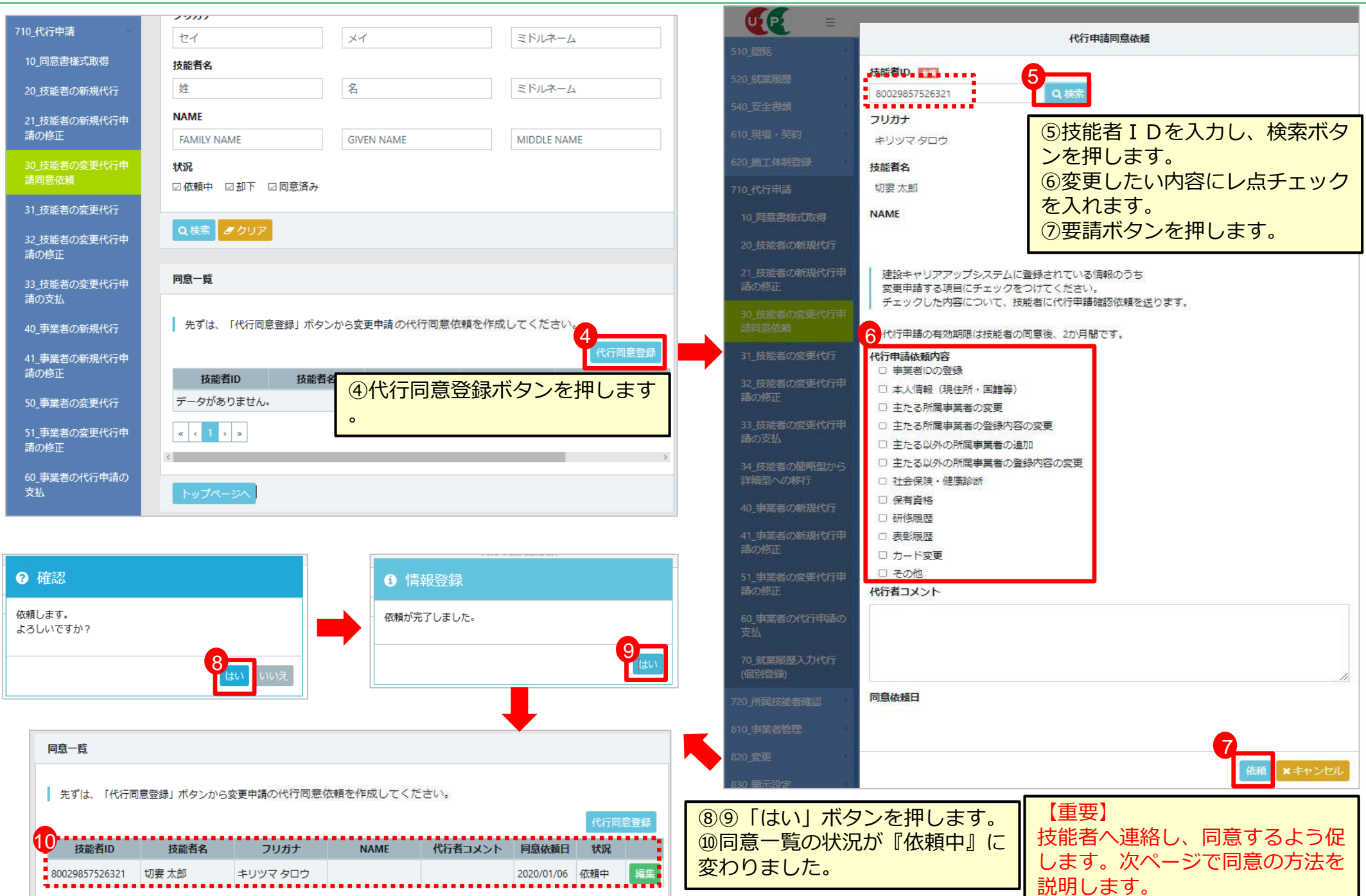

建設キャリアアップシステム

## **技能者による同意方法(①から⑦まで順番に進みます)**

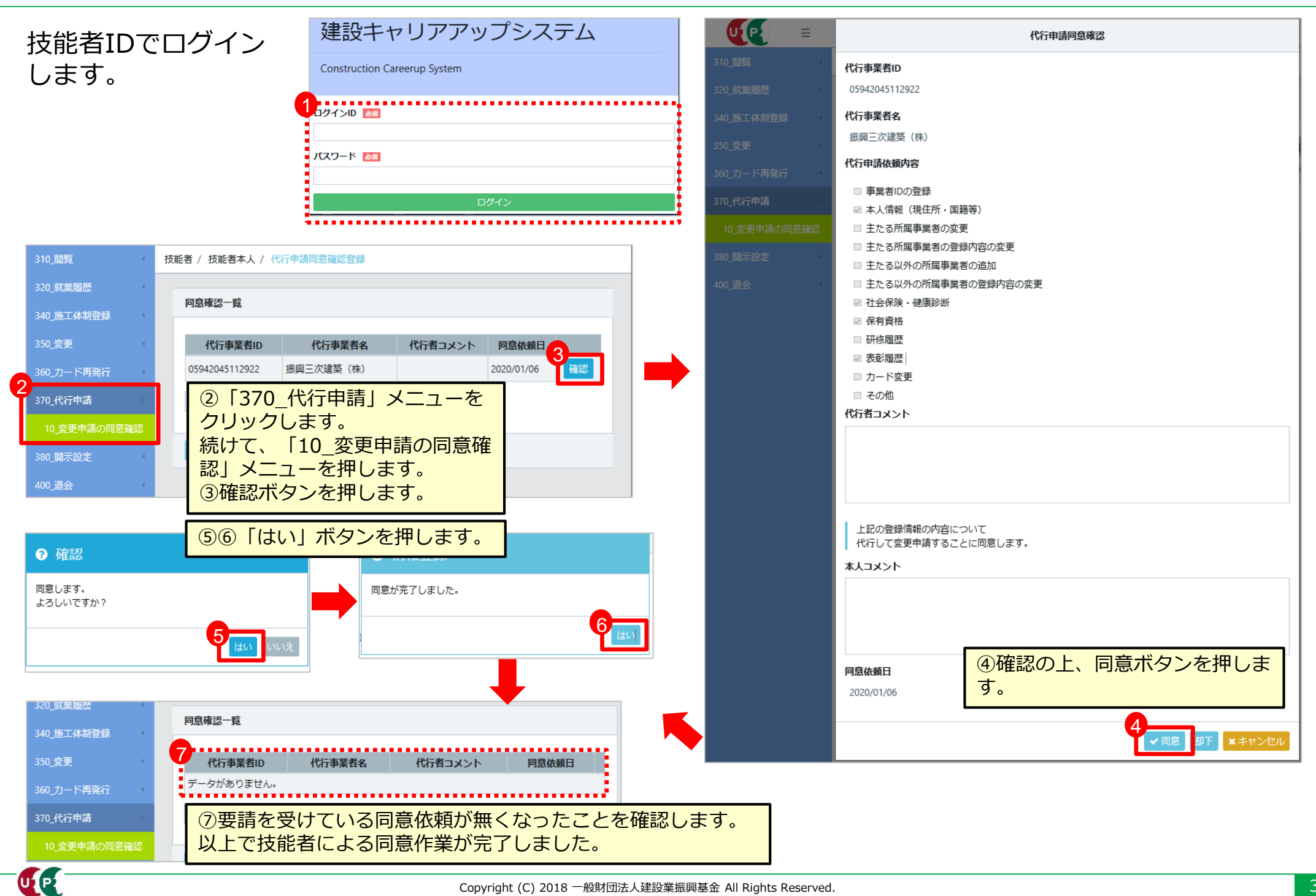

## **所属事業者による技能者の変更申請のつくり方**

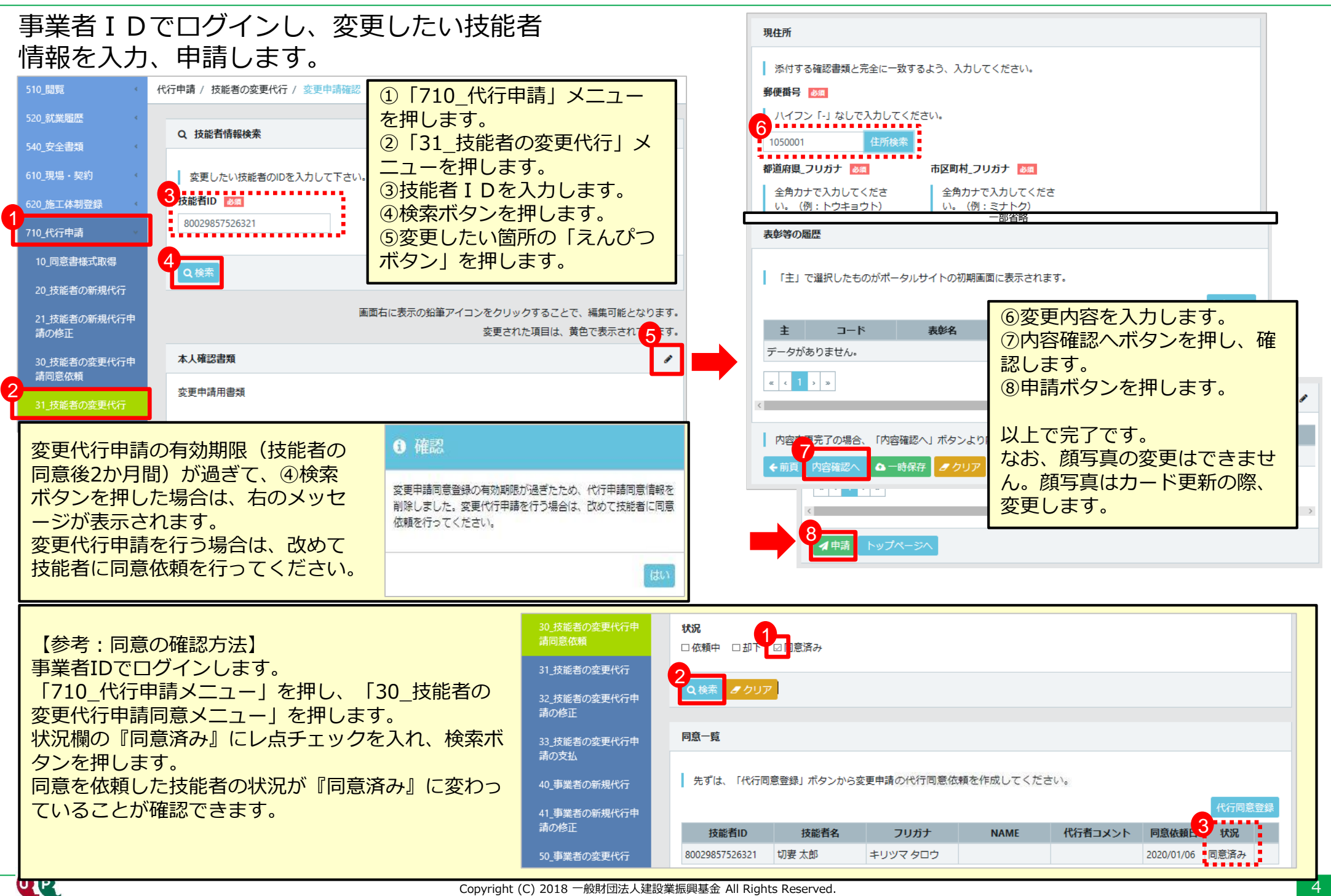